# **SKRIPSI PERANCANGAN SISTEM ABSENSI MAHASISWA PROGRAM STUDI TEKNIK ELEKTRO DI UNIVERSITAS SRIWIJAYA BERBASIS** *MOBILE APPLICATION*

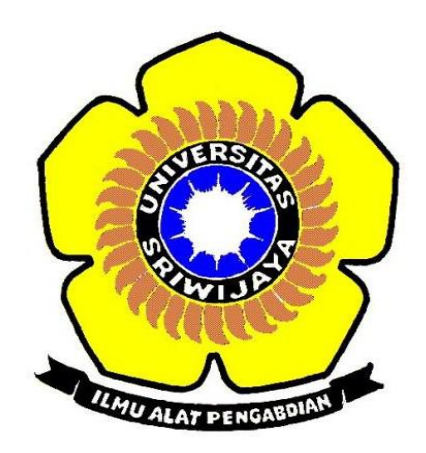

**Disusun Untuk Memenuhi Syarat Mendapatkan Gelar Sarjana Teknik Pada Jurusan Teknik Elektro Fakultas Teknik Universitas Sriwijaya**

> **Oleh: DINA INSANIYATI 03041381720021**

# **JURUSAN TEKNIK ELEKTRO FAKULTAS TEKNIK UNIVERSITAS SRIWIJAYA 2019**

# **LEMBAR PENGESAHAN**

PERANCANGAN SISTEM ABSENSI MAHASISWA PROGRAM STUDI TEKNIK ELEKTRO DI UNIVERSITAS SRIWIJAYA **BERBASIS MOBILE APPLICATION** 

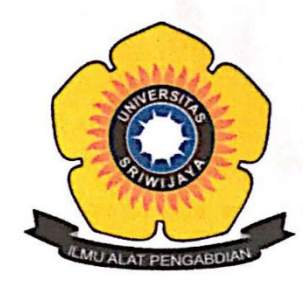

#### **SKRIPSI**

Disusun Untuk Mendapatkan Gelar Sarjana Teknik Pada Jurusan Teknik Elektro Fakultas Teknik Universitas Sriwijaya

> Oleh: **DINA INSANIYATI** 03041381720021

enó efamî knik Elektro **Noves** 

Muhammad Abu Bakar Sidik, S.T., M.Eng., Ph.D. Dr. Iwan Pahendra A.S.S.T., M.T. NIP. 197108141999031005

Palembang, **Juli 2019** Menyetujui, **Pembimbing Utama** 

ol

NIP.197403222002121002

Saya sebagai pembimbing dengan ini menyatakan bahwa saya telah membaca dan menyetujui skripsi ini dan dalam pandangan saya skop dan kualitas skripsi ini mencukupi sebagai skripsi mahasiswa sarjana stara satu (S1)

**Pembimbing Utama** 

**Tanda Tangan** 

**Tanggal** 

 $\frac{1}{2}$  . The state of the state of the state of the state of the state of the state of the state of the state of the state of the state of the state of the state of the state of the state of the state of the state of t  $Dr.$  Iwan Pahendra, s.T., M.T. 

iii

#### HALAMAN PERNYATAAN INTEGRITAS

Yang bertanda tangan dibawah ini :

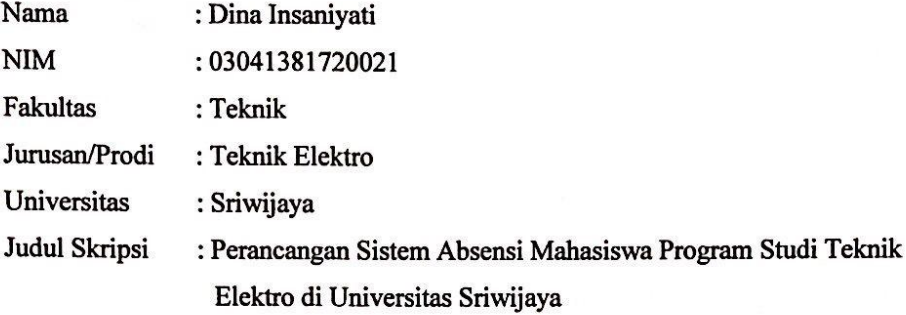

Hasil Pengecekan

Software iThenticate / Turnitin: 6%

Menyatakan bahwa karya ilmiah dengan judul "Perancangan Sistem Absensi Mahasiswa Program Studi Tenik Elektro di Universitas Sriwijaya" merupakan karya sendiri dan benar keasliannya. Apabila ternyata dikemudian hari karya ilmiah ini merupakan hasil plagiat atas karya ilmiah orang lain, maka saya bersedia bertanggung jawab dan menerima sanksi yang sesuai dengan ketentuan yang berlaku.

Demikian pernyataan ini saya buat dalam keadaan sadar dan tanpa paksaan.

Palembang, Juli 2019 2AA5CAFF9086606 6000 Dina Insaniyati

 $\mathsf{I}\mathsf{v}$ 

#### **KATA PENGANTAR**

Puji syukur penulis haturkan kehadirat Allah SWT yang telah memberikan rahmat dan ridhonya-nya sehingga penulis dapat menyelesaikan tugas akhir yang berjudul" Perencangan Sistem Absensi Mahasiswa Program Studi Teknik Elektro Di Universitas Sriwijaya Berbasis *Mobile Aplication*".

Pembuatan tugas akhir ini sebagai salah satu syarat untuk memperoleh gelar Sarjana Teknik Fakultas Teknik Universitas Sriwijaya. Maka dari itu, pada kesempatan ini penulis mengucapkan terimakasih yang sebesar-besarnya kepada :

- 1. ALLAH SWT yang Maha Pengasih dan Maha Penyayang atasberkah dan karunianya yang telah memberikan kesehatan, kemudahan, kelancaran dan serta atas rezekinya sehingga penulis dapat menyelesaikan Tugas Akhir ini, dan juga kepada Nabi Muhammad SAW sebagai suri tauladan dan panutan bagi penulis sebagai umatnya.
- 2. Bapak M. Abu Bakar Sidik. S.T.,M.Eng.,Ph,D selaku Ketua Jurusan Teknik Elektro Universitas Sriwijaya
- 3. Bapak Dr. Iwan Pahendra A.S,S.T,.MT selaku Sekretaris Jurusan Teknik Elektro Universitas Sriwijaya.
- 4. Bapak Dr. Iwan Pahendra A.S,S.T,.MT sebagai Pembimbing yang telah sabar, tulus dan ikhlas meluangkan waktu, tenaga dan pikirannya dalam membimbing penulis.
- 5. Nadia Thereza, S.T., M.T sebagai Dosen Pembimbing Akademik selama di bangku perkuliahan.
- 6. Dan tak lupa kepada teman-teman seperjuangan geng sembilan, abang kurnia dalam membantu dalam segala hal
- 7. Segenap dosen pengajar Jurusan Teknik Elektro Universitas Sriwijaya, penulis mengucapkan terima kasih atas bimbingan dan ilmu yang telah diberikan selama proses perkuliahan.
- 8. Kepada orang tua dan keluarga besar tercinta yang telah menasehati dan memberi do'a serta semangat setiap harinya.
- 9. Semua teman-teman mahasiswa teknik elektro yang selalu memberikan semangat, do'a, dan nasehat satu sama lain.

10. Seluruh teman-teman dan pihak lain yang telah membantu.Terima kasih.Penulis menyadari bahwa dalam penulisan ini masih jauh dari sempurna. Oleh karena itu, saran dan kritik yang membangun sangat penulis harapkan.

Palembang, Juli 2019

Penulis

# **DAFTAR ISI**

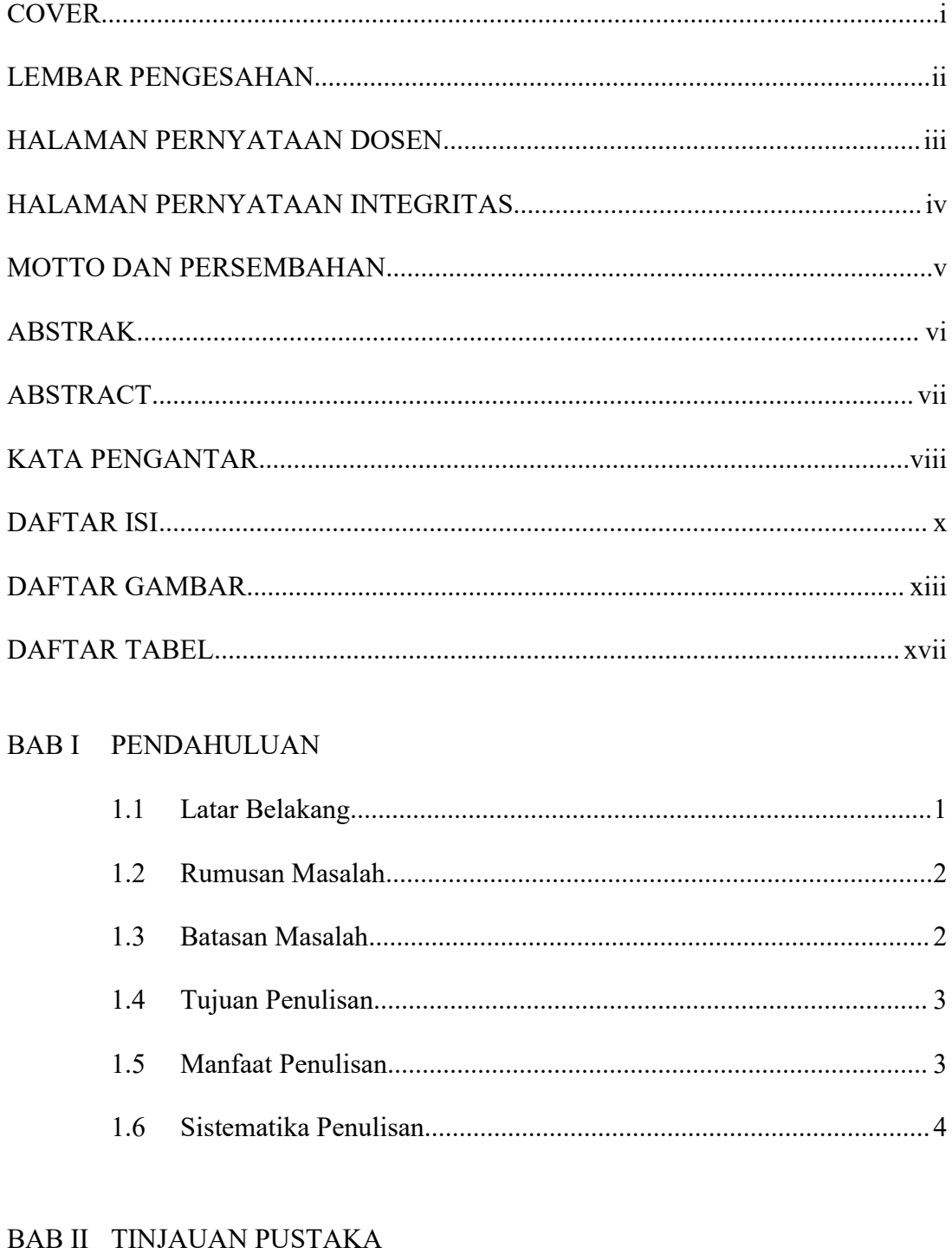

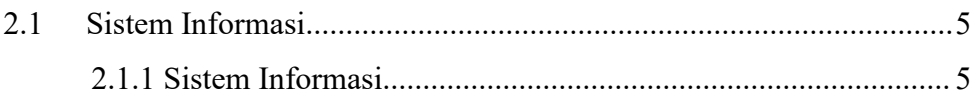

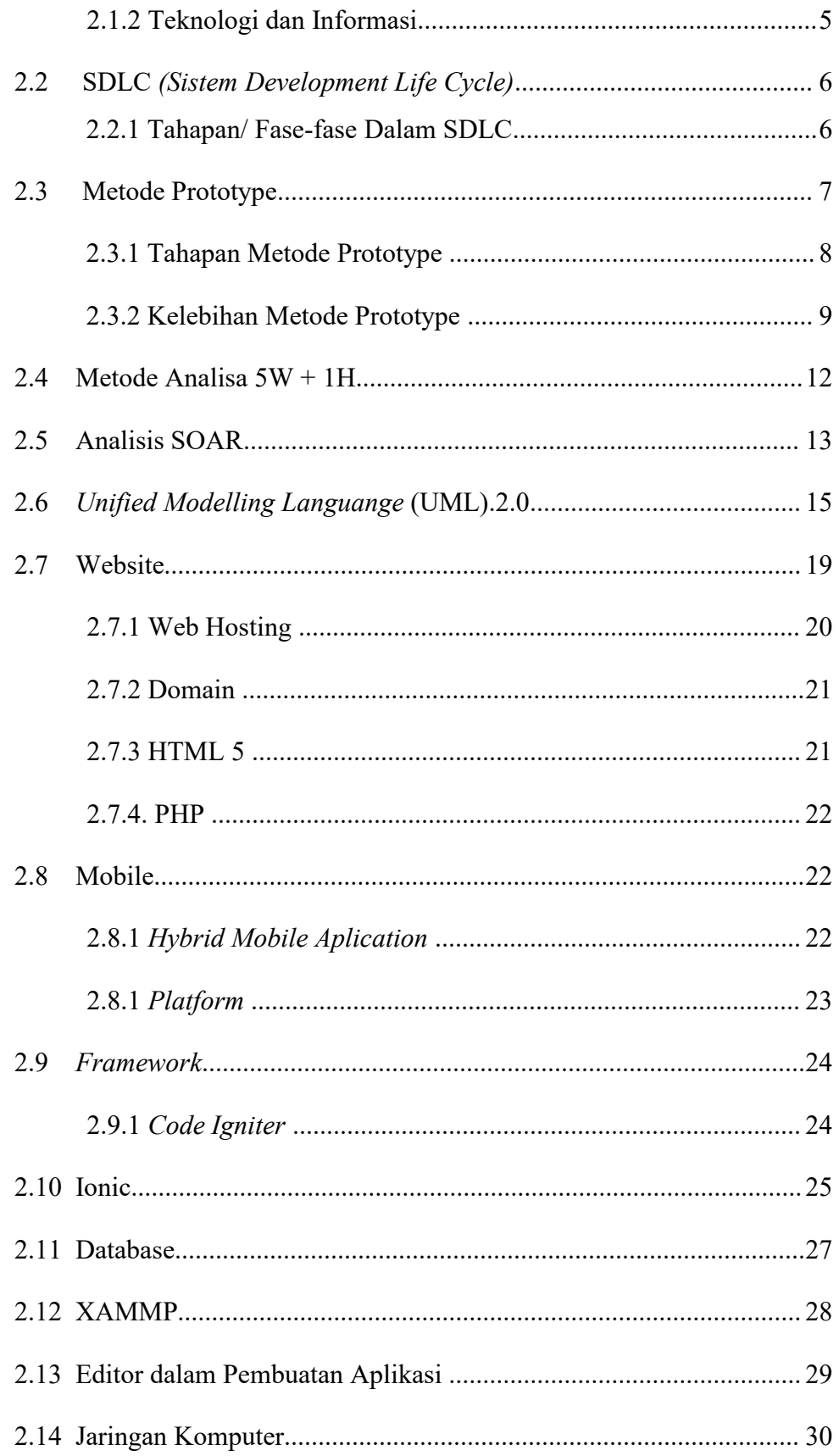

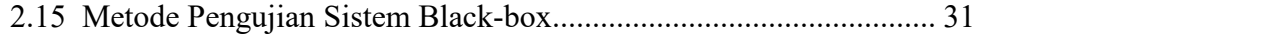

# BAB III METODOLOGI

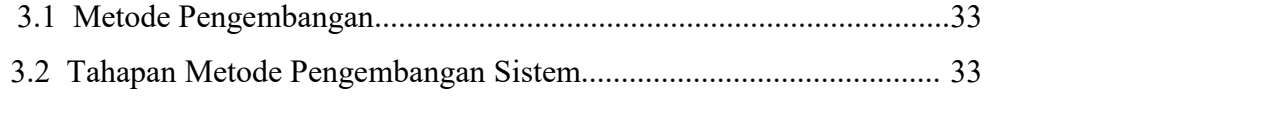

# BAB IV PERANCANGAN

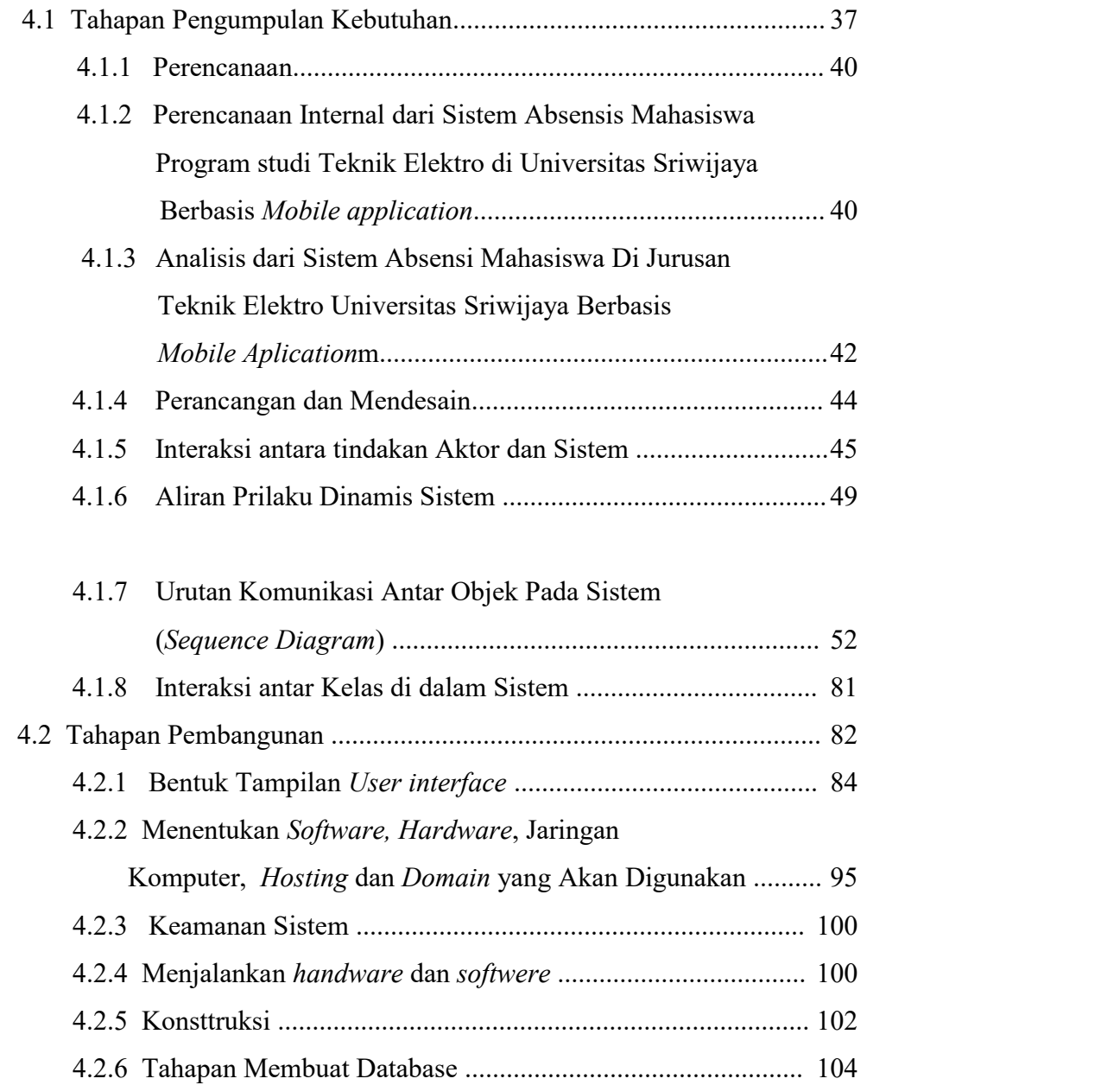

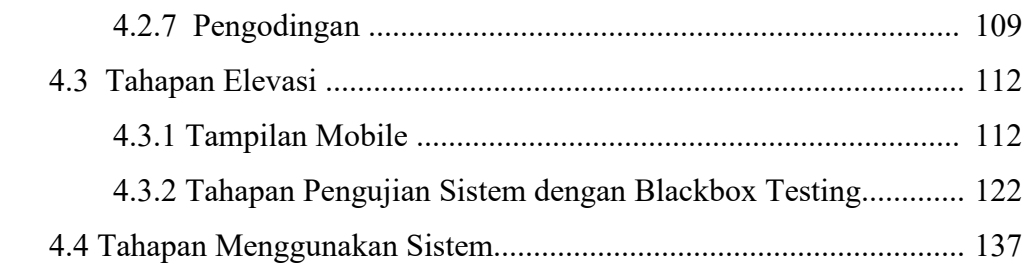

# **BAB V KEISMPULAN DAN SARAN**

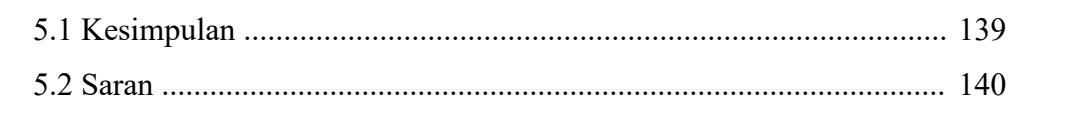

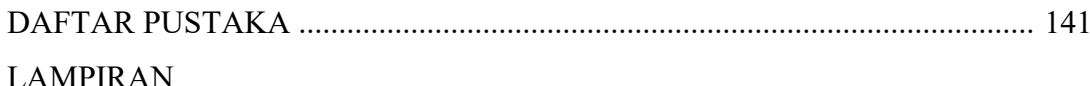

# **DAFTAR GAMBAR**

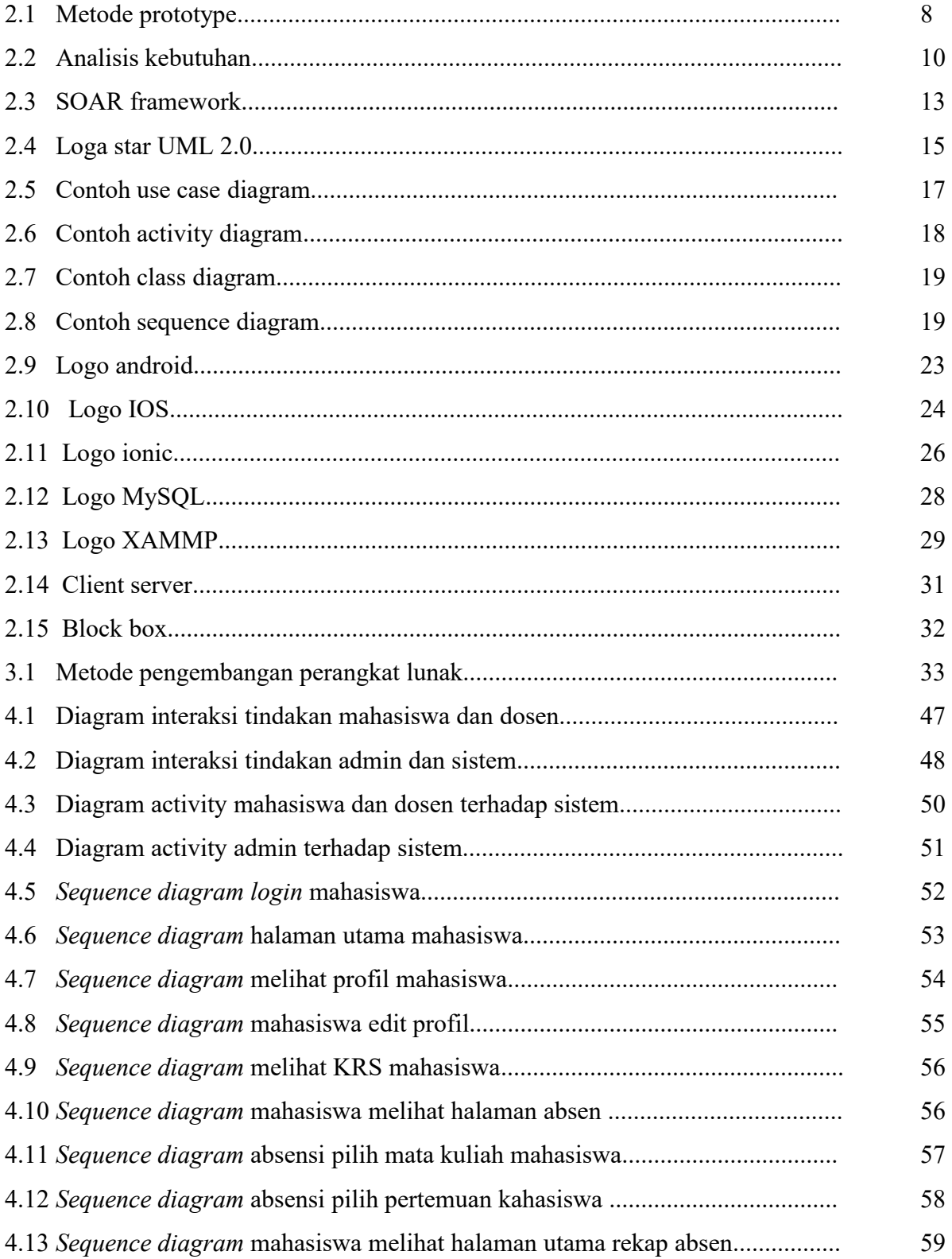

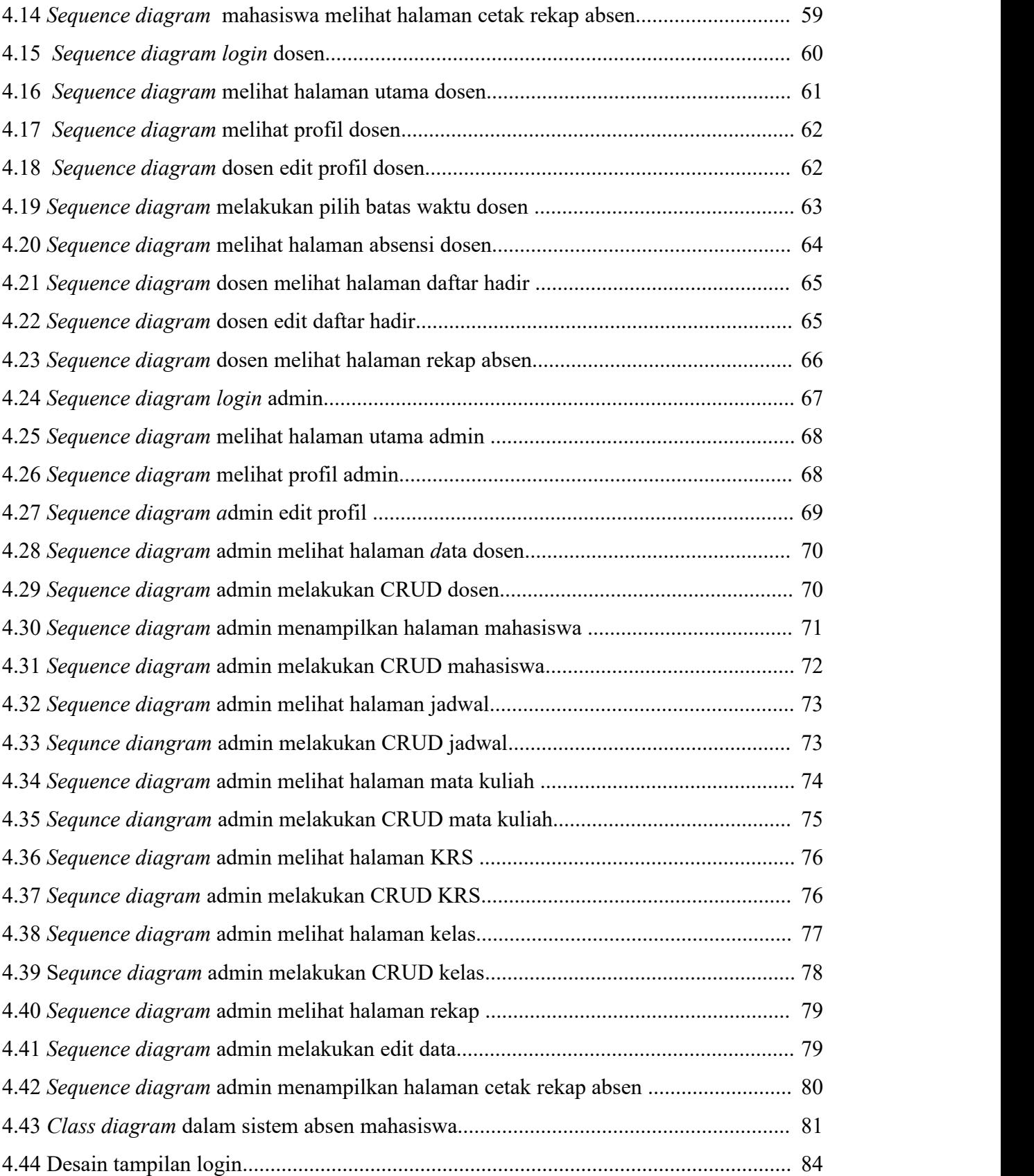

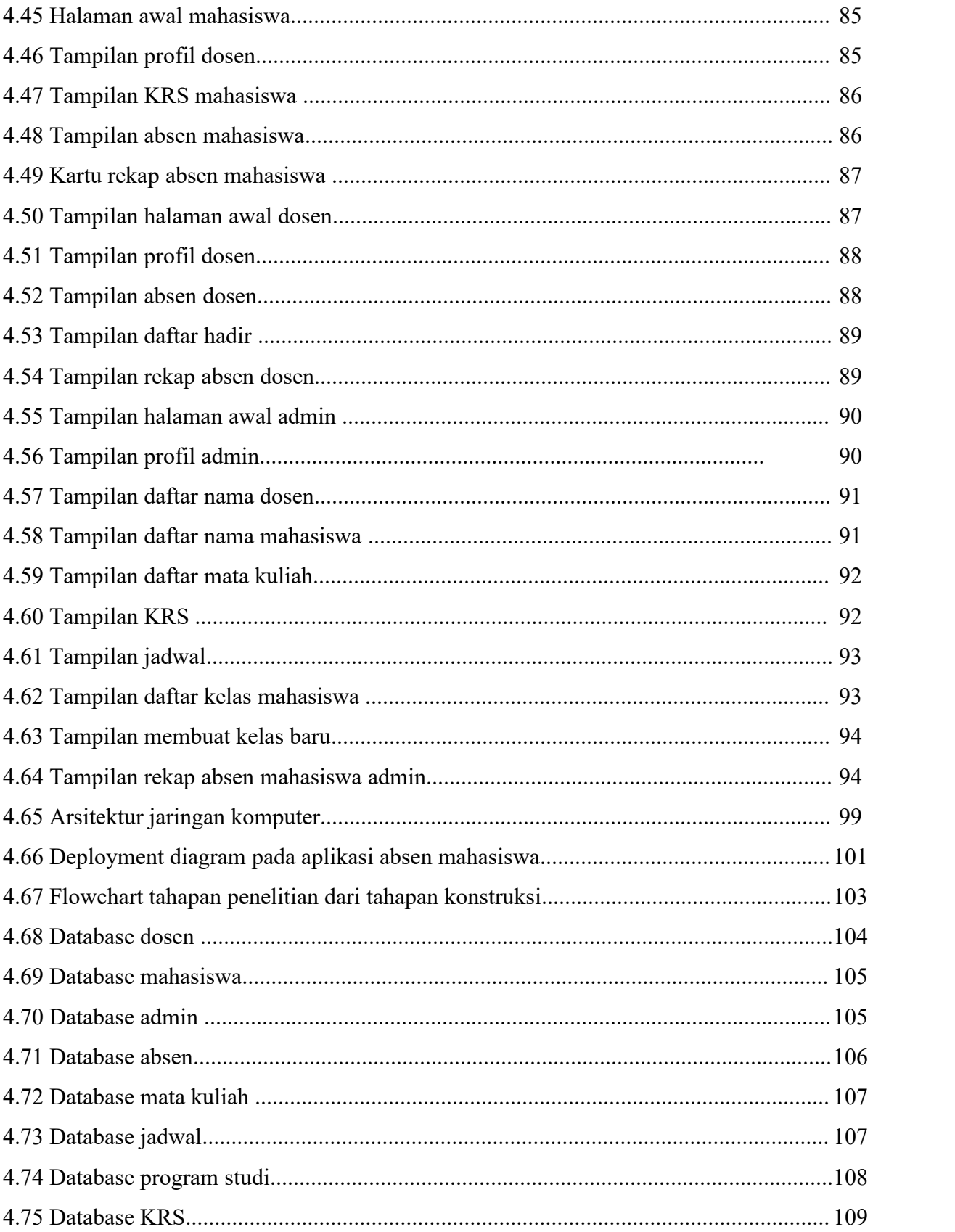

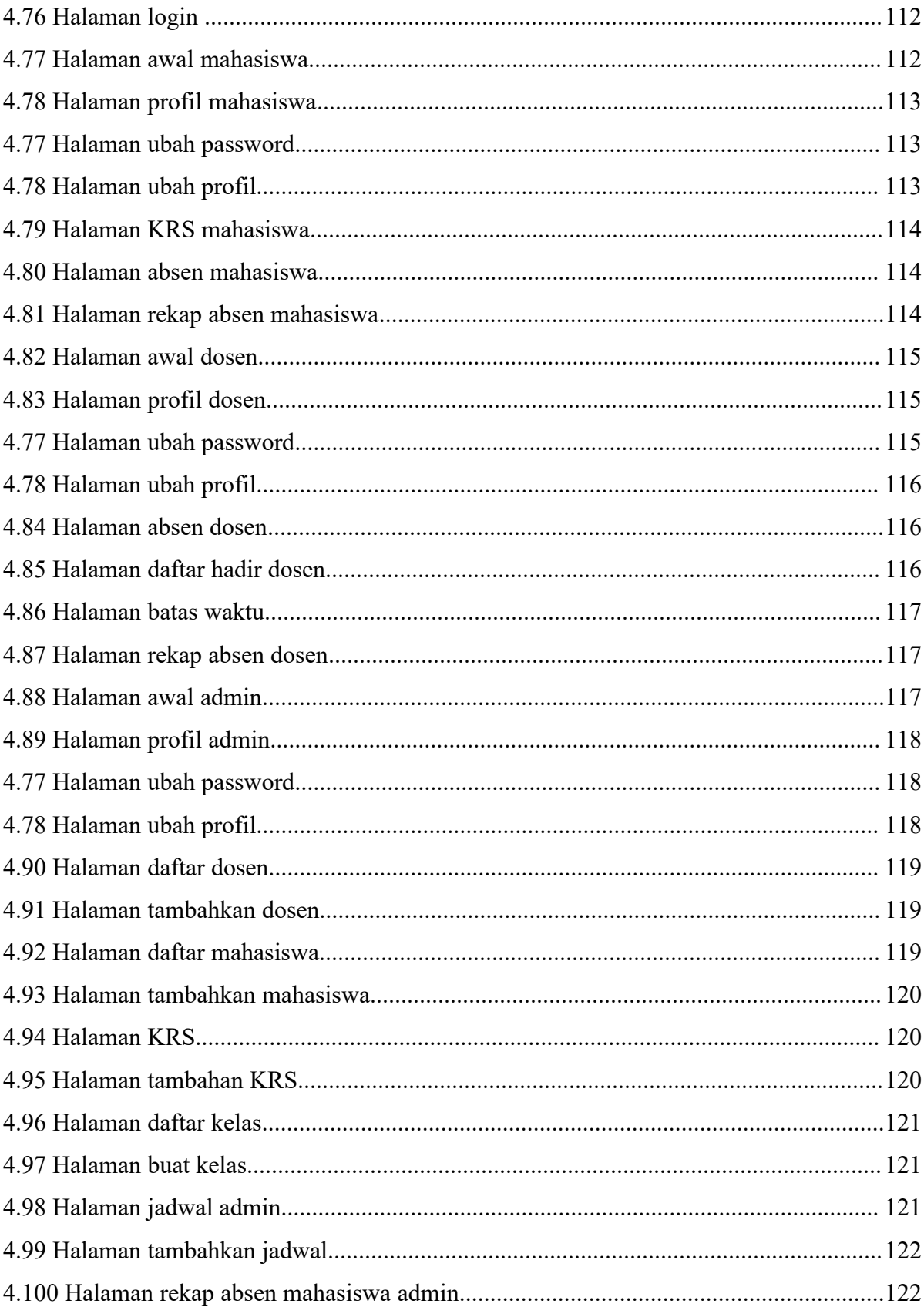

# **DAFTAR TABEL**

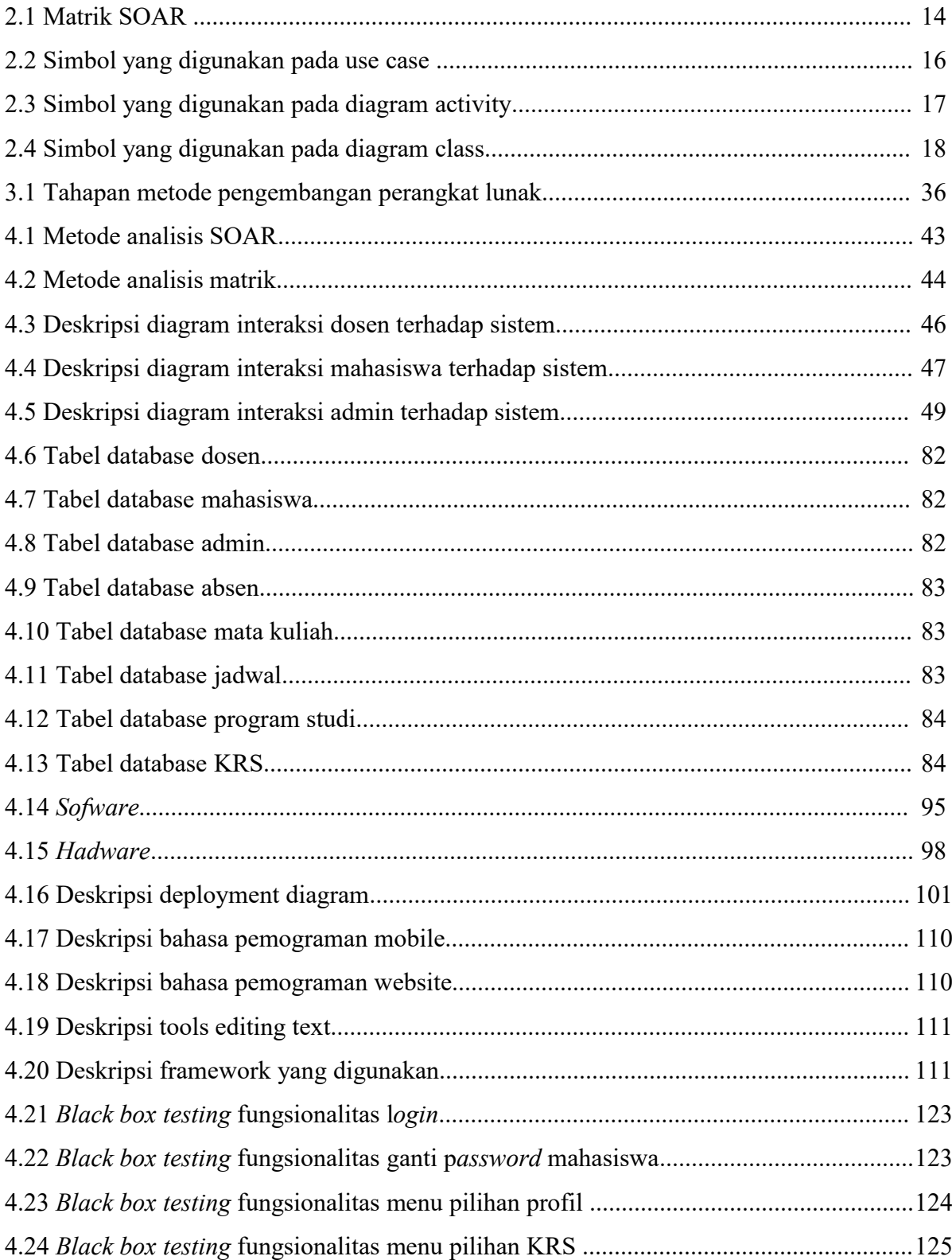

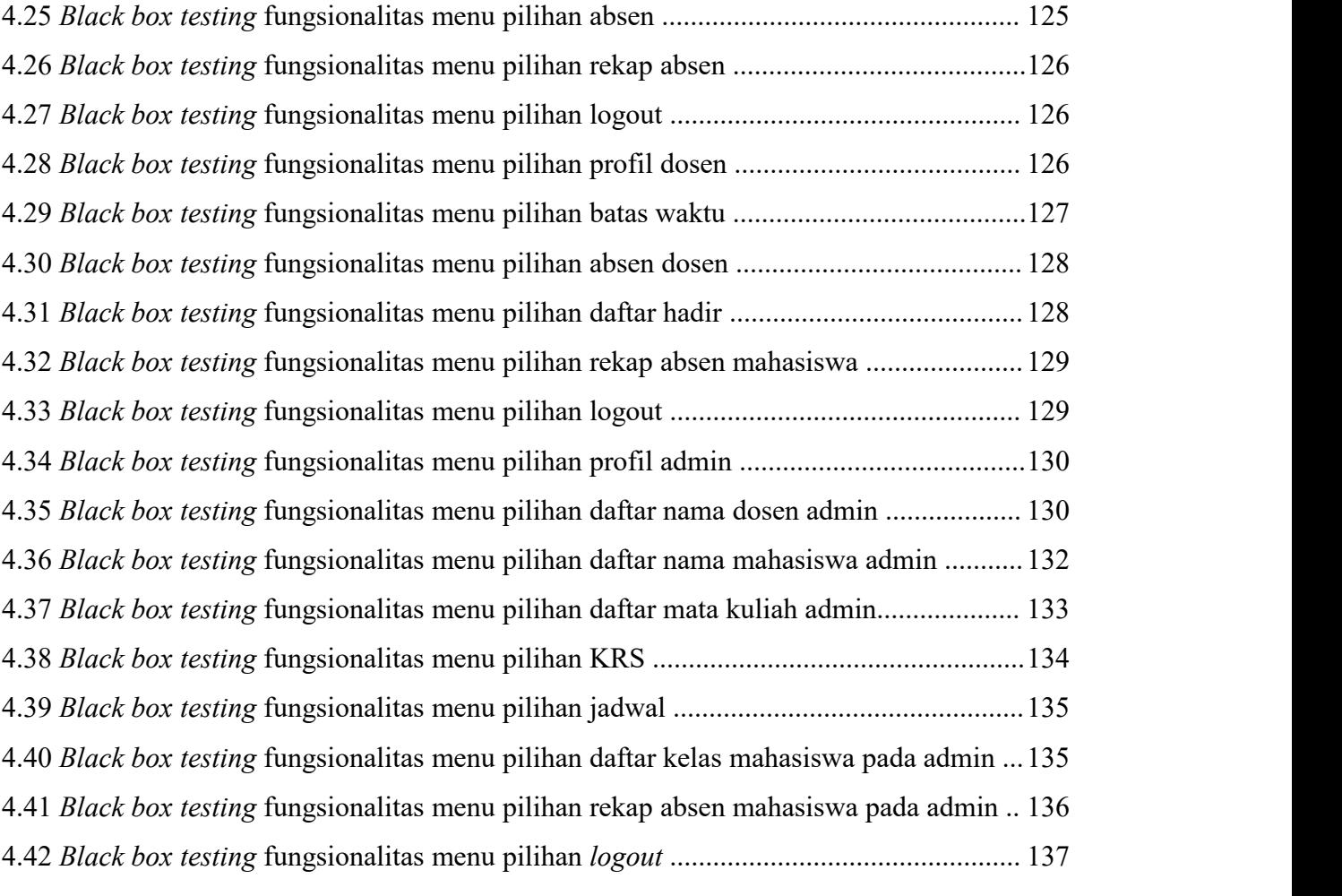

#### **ABSTRAK**

# PERANCANGAN SISTEM ABSENSI MAHASISWA PROGRAM STUDI TEKNIK ELEKTRO DI UNIVERSITAS SRIWIJAYA **BERBASIS MOBILE APPLICATION**

Dina Insaniyati,03041381720021,2019 : xvi + 141 + Lampiran

Absensi merupakan sebuah kegiatan pengambilan data guna mengetahui jumlah kehadiran. pada sebuah instansi seperti Fakultas Teknik di Universitas Sriwijaya, absen sangat mempengaruhi proses kelancaran dalam hal kegiatan belajar mengajar perkuliahan. Absen pada instansi ini masih menggunakan cara manual yaitu dengan cara verbal atau dengan cara tanda tangan di lembar kertas yang telah disedikan, dengan memanfaatkan teknologi informasi, maka dirancang sebuah sistem absensi mahasiswa berbasis mobile application di Universitas Sriwijaya yang ditujukan khusus untuk mahasiswa, dosen, dan admin Program studi Teknik Elektro di Universitas. Sistem ini akan memudahkan penggunanya melakukan absen secara online melalui mobile application dengan menggunakan smartphone. Metode yang digunakan pada proses perancangan sistem mengacu pada metode Prototype dan mengurangi beberapa tahapan, agar mempermudah proses development dan sistem yang dihasilkan bisa lebih bagus. Adapun tools yang membantu pada proses analisa kebutuhan yaitu metode Kipling, diagram UML2.0 pada tahapan spesifikasi, dan framework CodeIgneter, bootstrap, neatbeans, pada tahapan pemrograman. Untuk tahapan pengujian menggunakan metode pengujian black box. Hasil yang didapat dari perancangan ini adalah aplikasi absensi mahasiswa program studi Teknik Elektro Di Universitas Sriwijaya Berbasis Mobile Application

Kata Kunci: Mobile, Absen.

Mengetahui, Ketua Jurusan Teknik Elektro

kar Sidik, S.T., M.Eng., Ph.D. mmad NIP. 197108141999031005

Palembang, **Juli 2019** Menyetujui, **Pembimbing Utama** 

v

Dr. Iwan Pahendra A.S.S.T.M.T. NIP. 197403222002121002

vi

 $xvi$ 

#### **ABSTRACT**

# PERANCANGAN SISTEM ABSENSI MAHASISWA PROGRAM STUDI TEKNIK ELEKTRO DI UNIVERSITAS SRIWIJAYA **BERBASIS MOBILE APPLICATION**

Dina Insaniyati,03041381720021,2019: xvi + 141 + Lampiran

Attendance report is an action of data gathering in order to find out the number of attendance. In an institution such as Faculty of Engineering Sriwijaya University, attendance report has a big role in lecturer teaching and learning activities fluency. This institution still uses manual method for gathering absence and attendance data, namely through verbal means or by signature on a sheet of paper that has been provided. By utilizing information technology, a mobile application-based for student attendance system is designed at Sriwijaya University for students, lecturers and admin in Electrical Engineering of the University. This system will help its users to give their attendance report through mobile applications using a smartphone. Method used in the system design process refers to the Prototype method and reduces several stages, for a better development process and the resulting system. Tools needed in analysis process are the Kipling method, UML 2.0 diagram at the specification stage, and the CodeIgneter, bootstrap, neatbeans framework, at the programming stage. In taking result, it will be the black box testing method. The results obtained are the attendance application for Electrical Engineering Student at Sriwijaya University Based on Mobile Application.

Keyword: Mobile, attendance

Mengetahui, Ketua Jurusan Teknik Elektro ar Sidik, S.T., M.Eng., Ph.D. 7108141999031005

Palembang, **Juli 2019** Menyetujui, **Pembimbing Utama** 

Dr. Iwan Pahendra A.S.S.T.M.T. NIP. 197403222002121002

vii

 $\overline{\mathbf{X}}\mathbf{V}$ 

# **BAB I PENDAHULUAN**

#### **1.1 Latar Belakang**

Absensi adalah sebuah kegiatan pengambilan data guna mengetahui jumlah kehadiran pada suatu acara. Setiap kegiatan yang membutuhkan informasi mengenai peserta tentu akan melakukan absensi. Hal ini juga terjadi pada proses belajar. Kegunaan absensi ini terjadi pada pihak pelajar dan pihak pengada proses belajar mengajar. Dalam arti yang sebenarnya absen merupakan ketidak hadiran pegawai di tempat kerjanya pada saat pegawai harus bekerja. [1]

Absen tidak hanya berlaku untuk karyawan ataupun pegawai, absen juga berlaku untuk pelajar atau siswa sekolah. Seperti yang diketahui absensi terbagi menjadi dua yaitu absensi konvelsiona/ manual dan absensi secara digital. Dalam proses absensi secara manual biasa terjadi kesalahan dalam melakukan absensi, manipulasi data sehingga mahasiswa hanya absen tetapi tidak hadir dalam proses pembelajaran, pengambilan data secara manual sering terjadinya hilang atau rusaknya. Sekarang sudah banyak aplikasi sistem informasi absensi mahasiswa yang sudah diterapkan di universitas di Indonesia seperti Sistem absensi berbasis *mobile aplication* guna untuk mempermudah, mempercetan dalam sistem manajemen pengelola absensi kehadiran mahasiswa, di karenakan absensi merupakan salah satu syarat untuk dapat mengikuti Ujian Akhir Semester (UAS).

Pada Universitas Sriwijaya proses absensi secara mobile tersebut belum diterapkan masih secara manual. Dengan perkembangan teknologi di dunia khusus nya di Indonesia ini semakin pesat, kemajuan teknologi informasi dan komunikasi telah banyak memberi manfaat bagi para penggunanya, salah satu contohnya yaitu komputerisasi dan *Mobile Aplication*. Teknologi *mobile* tidak membatasi penggunanya dan membuat kinerja lebih cepat, tertata dan rapi, penulis tertarik untuk merancang sebuah sistem absensi mahasiswa berbasis M*obile Aplication* yang dapat digunakan untuk absensi mahasiswa di Teknik Elektro pada Universitas Sriwijaya.

#### **1.2 Perumusan Masalah**

Berdasarkan latar belakang yang telah dibahas maka rumusan masalah dari tugas akhir ini adalah :

- 1. Bagaimana merancang sebuah sistem berbasis *mobile* yang terintegrasi dengan sistem absensi ?
- *2.* Bagaimana mengaplikasikan sebuah sistem absensi berbasis *mobile application ?*

# **1.3 Batasan Masalah**

Adapun batasan masalah penelitian pada tugas akhir ini adalah sebagai berikut:

- 1. Sasaran pada sistem menjangkau dosen, mahasiswa, dan Tekdik (Tenaga Kependidikan) program studi Teknik Elektro di Universitas Sriwijaya.
- 2. Metode yang digunakan pada sistem daftar hadir mahasiswa ini ialah Prototype. Dimana metode prototype adalah pengembangan yang cepat dan pengujian terhadap model kerja *(prototype)* dari aplikasi baru melalui proses interaksi dan berulang
- 3. *Tools* yang digunakan pada tahapan perancangan sistem daftar hadir mahasiswa ini adalah :
	- *a.* Metode Kipling 5W+1H yang akan digunakan untuk penggambaran detail mengenai sistem daftar hadir yang akan dirancang. 5W+1H adalah *what, who, when,why, dan how ( apa, siapa, kapan, mengapa dan bagaimana ).* Metode analisis yang dipakai yaitu metode analisis SOAR. *SOAR* ialah *strenght* (kekuatan), *Opportunities* (peluang), *Aspirations* (Aspirasi), *Results* ( Hasil)
	- b. Pada tahapan desain sistem ini dirancang dengan bantuan *tools* diagram UML 2.0 meliputi *usecase diagram, activity diagram, class diagram* dan *sequence diagram*.
- 4. Pada tahapan melakukan pengkodingan perancangan aplikasi ini menggunakan media coding menggunakan PHP dan database nya mysql.

### **1.4 Tujuan Penulisan**

Tujuan penulisan dari tugas akhir ini adalah :

- 1. Terancang dan terbangun nya suatu sistem absensi yang dapat dioperasikan pada *mobile aplication yang* bermanfaat bagi penggunanya yaitu pihak mahasiswa, dosen dan tenaga kependidikan.
- 2. Untuk menerapkan metode *Prototype* sebagai metode perancangan untuk menghasilkan Sistem sistem daftar hadir mahasiswa di Universitas Sriwijaya Program Studi Teknik Elektro berbasis *Mobile aplication*
- 3. Untuk menerapkan SOAR dan kipling 5W+1H untuk mengamati perancangan sistem
- 4. Merancang dan membangun sebuah sistem absensi mahasiswa secara digital berbasis mobile dan menghilangkan absensis secara manual juga bisa mempermudah, mempercepat pekerja Tenaga Kependidikan dan mahasiswa.

#### **1.5 Manfaat Penulisan**

Manfaat yang diharapkan dari penyusunan tugas akhir ini adalah sebagai berikut:

a. Bagi Penulis

Sebagai sarana untuk menerapkan pengetahuan yang diperoleh selama menempuh pendidikan dan sebagai media pembelajaran dalam menyelesaikan masalah absens yang terkendala dengan merancang suatu sistem absensi yang memiliki daya guna yang sesuai.

b. Bagi akademik

Laporan Tugas Akhir ini dapat dijadikan sebagai sarana tambahan referensi di perpustakaan Universitas Sriwijaya mengenai permasalahan yang terkait dengan penulisan Tugas Akhir ini.<br>c. Bagi pengguna

Hasil Penulisan Tugas Akhir ini diharapkan dapat memberikan kemudahan bagi pengguna admin, mahasiswa dan dosen dalam pengambilan data mahasiswa dalam melakukan abesensi yang secara cepat dan efisien.

#### **1.6 Sistematika Penulisan**

Tugas Akhir ini terdiri dari lima bab dengan sistematika penulisan sebagai berikut:

# **BAB I PENDAHULUAN**

Bab ini berisi tentang deskripsi umum isi skripsi meliputi latar belakang, rumusan masalah, batasan masalah, manfaat penulisan, tujuan penulisan, metode penelitian dan sistematika penulisan.

# **BAB II TINJAUAN PUSTAKA**

Bab ini berisi tentang dasar-dasar teori yang menjadi landasan dan mendasari penulisan ini yang mendukung penyusunan tugas akhir ini sesuai dengan judul yang diambil.

# **BAB III METODOLOGI**

Bab ini berisi tentang metode untuk merancang sistem dan metode penulisan.

### **BAB IV PERANCANGAN**

Bab ini berisi tentang perancangan sistem yaitu penerapan dari metode penulisan yang digunakan.

# **BAB V KESIMPULAN DAN SARAN**

Bab ini berisi tentang analisa, kesimpulan dan saran penulis dari sistem yang dibuat.

#### **DAFTAR PUSTAKA**

- [1] Marwansyah, Mukaram. 2008. *Manajemen Sumber Daya Manusia.* Jakarta:Buni Aksara.
- [2] Ardian, Niko, 2008, Pengembangan Website FKIP Unsri sebagai Media Penyampaian Informasi, Tugas Akhir PDK Unsri
- *[3]* Efrain, Turban. 2005. *Decision Support Systems and Intelligent System*. New Jersey: Prentice Hall Inc.
- *[4]* Elisabet yunaeti anggraeni, Rita Irviani.2017. *Pengantar Sistem Informasi.*Yogyakarta:Andi.
- *[5]* Andrew Witono,MTI.2011. *Rekayasa Perangkat Lunak.*Bandung.Stimik wik
- *[6]* O'Brien & Marakas. 2011. *Management Information System Tenth Edition.* Mc.Graw-Hill Companies. New York.
- [7] Muhammad Reza.2012.*Rekayasa Perangkat Lunak*. Aceh:Politeknik Negeri Lhokseumawe.Vol 2 No.1
- [8] Batubara Febrin Aulia .2012.*Perancangan Website Pada PT. Ratu Anim Palembang.* Politeknik Negeri Medan.Reintek Vol 7 No. 1 ISSN 1907-5030.
- [9] Firdaus Aditya, Eko Handoyo.2011.*Perbandingan Paid Hostingan dan Free Hostingan Berdasarkan Fasilitas Backup Yang ada*.Universitas Diponegoro. Vol 7 No. 1
- [10] Sunarfrihantono Bimo. 2002. *PHP dan MySQL untuk web*. Yogyakarta:ANDI.
- *[11]* Saputra Agus. 2011*. Trik dan Solusi Jitu Pemrograman PHP. PT. Elex Media Komputindo, Jakarta.2013.menyelesaikan website 12 juta secara professional.*Jakarta:PT. Elex Media Komputindo
- *[12]* Rosmala Dewi,Ichwan Muhammad ,Gandalisha M Irzan . 2011.Komparasi Framework MVC (CodeIgniter, dan CakePHP) Pada aplikasi Berabsis Web.Institut Teknologi Nasional Bandung.Vol 2 No. 2
- *[13]* Connolly, Thomas M., and Carolyn E. Begg.2002. *Database Systems : A Practical Approach to Design, Implementation, and Management, Third Edition*. Addison-Wesley, Reading, Massachusetts. Amazon ware house.
- *[14]* Sunarfrihantono Bimo. 2002. *PHP dan MySQL untuk web*.Yogyakarta. ANDI.
- [15] Randi V. Palit, Yaulie D.Y. Rindengan, ST.,MM.,MSc, Arie S.M. Lumenta, ST., MT.2015.*Rancangan Sistem Informasi Keuangan Gereja Berbasis Web Di Jemaat GMIM Bukit Moria Malalayang.*Universitas Sam Ratulangi. Vol 4 no.7, ISSN :2301-8402.
- [16] Erwin Harahap, Farid H. Badruzzaman, M. Yusuf Fajar.2007.*Faktor Penghemat Transmisi Data Pada Jaringan TCP/IP*. Universitas Islam Bandung.Vol. 7 No. 1. ISSN: 1412-5056
- [17] Kristina, Genrawan Hoendarto, Sandi Tendean.2016.*Penggunaan Metode Kotak Hitam dan Kotak Putih Dalam Menguji Sebuah Produk Sistem Informas*i.Widya Dharma Pontianak. Vol 4 No.1